## **Punti di discontinuità di**  $f(x) = \sinh(x)$

**Marcello Colozzo - http://www.extrabyt.info**

 $f[x_$  :=  $sin[Log[x])$ 

```
\texttt{plot}[\delta_-]:=\texttt{Plot}[f@xD, 8x, 0, ∆<,
 PlotRange ® 8-1.2, 1.2<,
 Ticks ®
  8
   Automatic,
   Automatic
  <,
  TicksStyle ® Directive@
  Hue@5  6D,
   9
  D,
 \texttt{A}\texttt{xsLabel} \ensuremath{\rightarrow}8
   "x", "y" <,
  PlotStyle \rightarrow Thickness [0.003]D
```
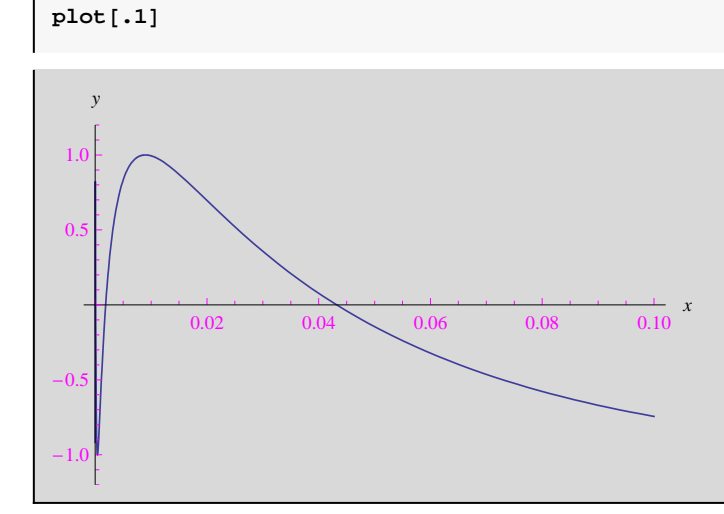

```
\texttt{Export} ["sinlnx.eps", plot[.1]]
```
sinlnx.eps

**H\*replot aumentando la dimensione dei fotogrammi\*L**

 $\text{Clear}[\text{plot}]$ 

```
plot[\delta_] := plot[f@xD, 8x, 0, ∆<,
 PlotRange ® 8-1.2, 1.2<,
 \texttt{Ticks}\rightarrow8
  Automatic,
  Automatic
  <,
 TicksStyle ® Directive@
  Hue [5 / 6] ,<br>9
  9
 D,
 AxesLabel ®
  8
  "x", "y" <,
 PlotStyle → Thickness[0.005],
 ImageSize ®
  8
  500, 500
  1
D
```
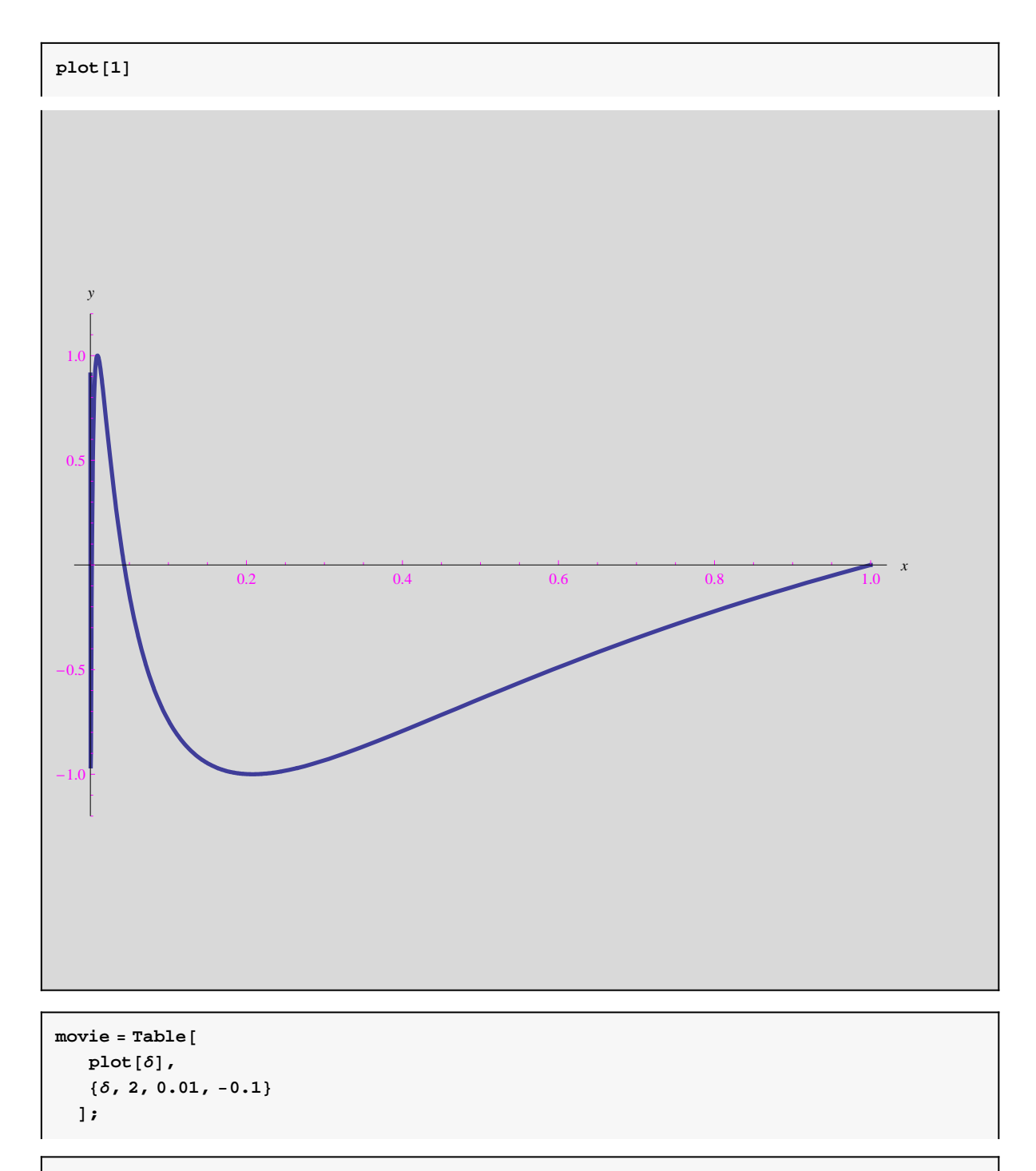

```
\texttt{Export}["singolaritagif.gif", movie]
```
singolaritagif.gif